## دستورات شرطى

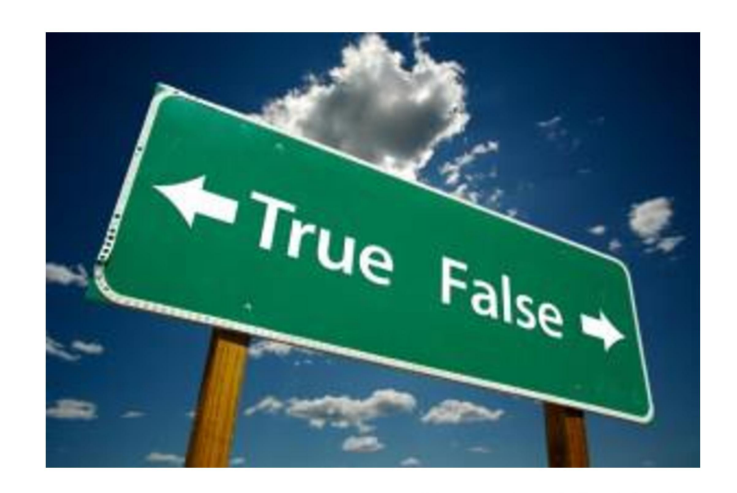

if رستور

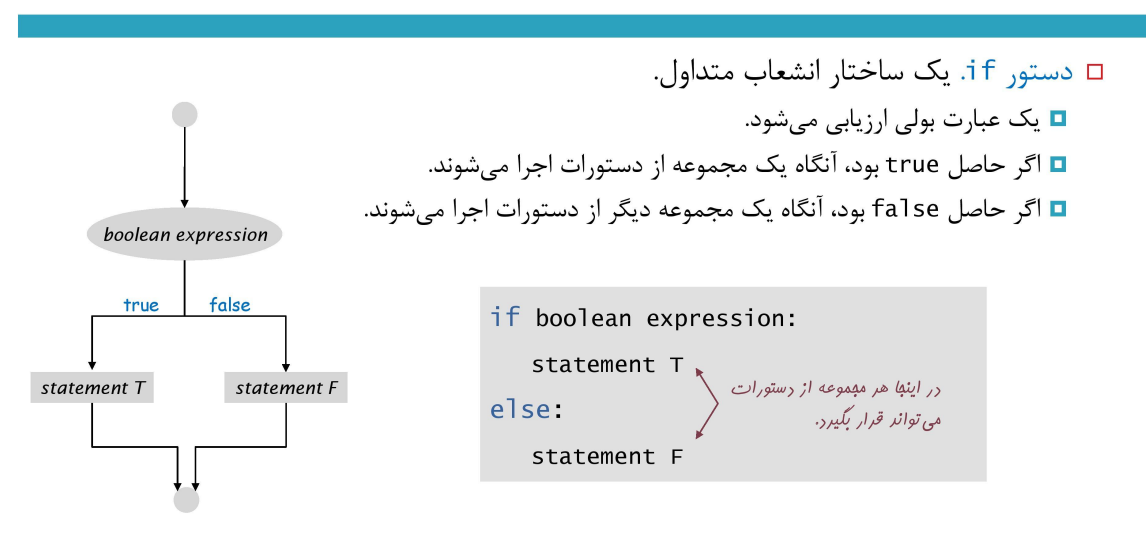

## if رستور

□ دستور if. یک ساختار انشعاب متداول. ◘ یک عبارت بولی ارزیابی میشود. □ اگر حاصل true بود، آنگاه یک مجموعه از دستورات اجرا میشوند. □ اگر حاصل false بود، آنگاه یک مجموعه دیگر از دستورات اجرا می شوند. عبارت بولى if  $x < 0$ : if  $x > y$ : if  $x > y$ :  $X = -X$  $maximum = x$ رنبالەاي  $temp = x$  $x = y$  $jI$ else:  $y = temp$ رستورات  $maximum = y$ if  $x > y$ :  $X. V = V. X$  $\mathbf{r}$ ''' In [ ]: Control statements: if if else elif '''**import** math  $n = -16$ *# n = int(input('enter:'))* **if** n **<** 0 :  $n = abs(n)$ print(math.sqrt(n)) *# 4* In [ ]: **→** | a = 5 **if True**:  $a = 6$ print(a) *# 6* In [ ]: **→** | a = 20 **if** a **%** 2 **==** 0: print('evevn') *# even* **else**: print('odd') In [ ]:  $\mathbb{N} | x = 3$  $y = 2$ **if**  $x == 1$  or  $y == 1$ : # if  $1 \text{ in}(x, y)$  print('ok') **else**: print('no') *# no*

```
In [ ]: \mathbb{N} | names = [ 'sara', 'taha', 'amin' ]In [ ]: \mathbb{N} | print('conditional expression')
In [ ]: 
my_list = ['a','e','o','i','u']
In [ ]: \mathbb{N} | x = 2In [ ]: 
grade = 12
           if 'ali' in names:
               print('found')
          else:
               print('not found') # not found
          a = 2
          b = 5#if a < b:
           # m = a
           #else:
           # m = b
          m = a if a < b else b 
          print(m) 
          #if 'o' in my_list:
           # s = 'yes'
           #else:
           # s = 'no'
          s = 'yes' if ('o' in my_list) else 'no' # yes
           print(s) 
          y = 6z = 1 + (x \text{ if } x > y \text{ else } y+2)print(z) # 9
           s = 'fail' if grade < 10 else 'pass'
           print(s) # pass
```
11/3/21, 12:49 AM if - Jupyter Notebook

```
In [ ]: \mathbb{N} | today = 'holiday'
            b = 25000
            if today == 'holiday':
                if b > 20000:
                    print('shopping') # shopping
                else:
                    print('watch TV')
            else:
                 print('normal working day')
```
## دستورات if تو در تو

□ مثال. پرداخت یک نرخ مالیات خاص بر مبنای سطح درآمد.

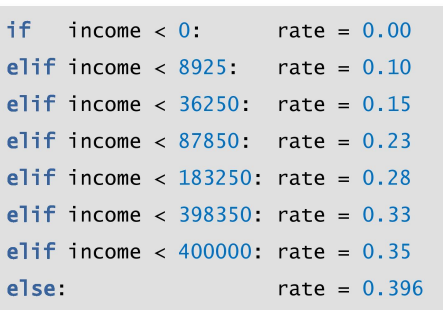

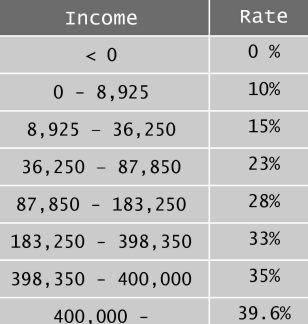

In [ ]: score **=** 75

**if** score **>=** 90:

```
In [\ ]: \ \mathbf{N} | \mathbf{x} = -2 l = 'A'
           else:
              if score >= 80 :
                 l = 'B'
              else:
                  if score>= 70:
                      l = 'C'
                  else :
                      l = 'D'
           print(l) # C 
           print('elif') 
           score = 75
           if score >= 90:
               l = 'A'
           elif score >= 80 :
              1 = 'B'elif score>= 70:
              1 = 'C'else :
               l = 'D'
           print(l) # C 
           y = -4
           if x > 0 and y > 0 :
                print('A')
           elif x > 0 and y < 0 :
                print('B') 
           elif y > 0:
                print('C') # D
           else:
               print('D')
```

```
In [ ]: 
age = 47
In [ ]: \mathbb{N} \mid w = 75gender ='M'
            if age < 18:
                  if gender == 'M':
                      print('son')
                  else:
                      print('daughter')
            elif age >= 18 and age < 65:
                  if gender == 'M':
                      print('father')
                  else:
                      print('mother')
            else:
                  if gender == 'M':
                      print('grandfather')
                  else:
                      print('grandmother')
                          w = 75 # w = float(input('weight in kilo:'))
            h = 1.74 # h = float(input('height in meter:'))
            bmi = w / (h ** 2)
            if bmi < 15:
                  c = 'very severely underweight'
            elif 15 <= bmi <= 16 :
                  c = 'severely underweight'
            elif 16 < bmi <= 18.5:
                  c = 'underweight'
            elif 18.5 < bmi <= 25:
                 c = 'Normal'
            elif 25 < bmi <= 30:
                 c = 'overweight'
            elif 30 < bmi <= 35:
                 c = 'moderately obese'
            elif 35 < bmi <= 40:
                  c = 'severely obese'
            elif bmi > 40:
                  c = 'very severely obese'
            print('Your BMI = ' + str(bmi) + ' You are ' + c + '.')
```

```
دانشگاه شهید مدنی آذربایجان
برنامه نویسی مقدماتی با پایتون
         امین گلزاری اسکوئی
               12...12...1
```
[Codes and Projects \(click here\) \(https://github.com/Amin-Golzari-Oskouei/Python-](https://github.com/Amin-Golzari-Oskouei/Python-Programming-Course-Basic-2021)Programming-Course-Basic-2021) slides and videos (click here) [\(https://drive.google.com/drive/folders/1ZsQjBJJ4UAAp9zrGxm3c4qrhnvGBUYHw\)](https://drive.google.com/drive/folders/1ZsQjBJJ4UAAp9zrGxm3c4qrhnvGBUYHw)